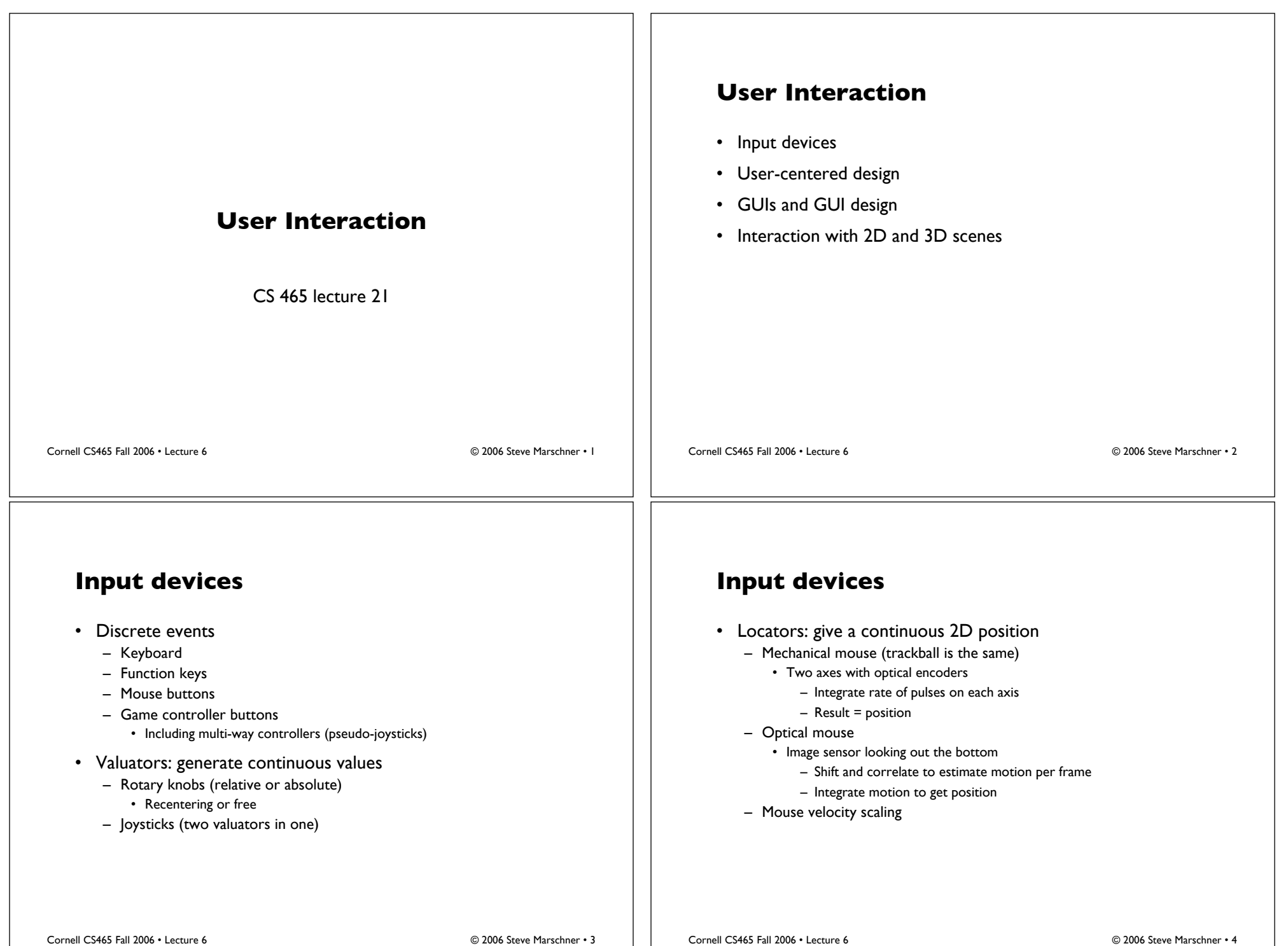

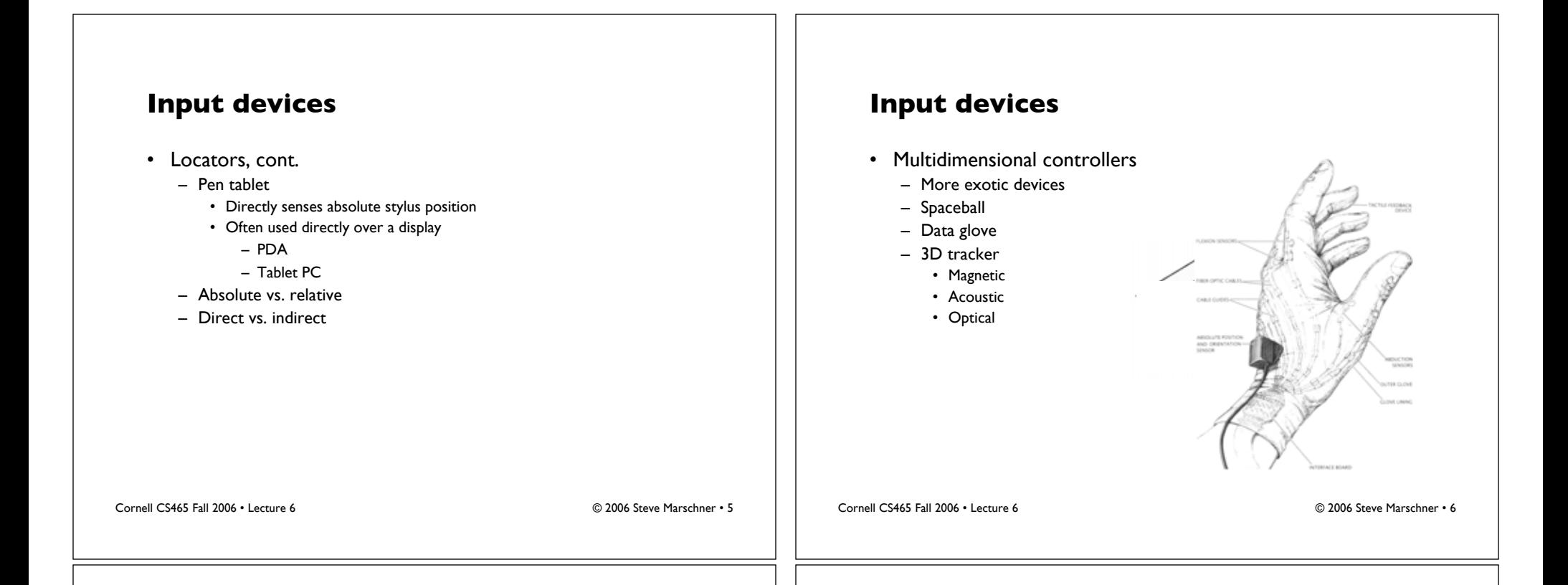

#### **User-centered design**

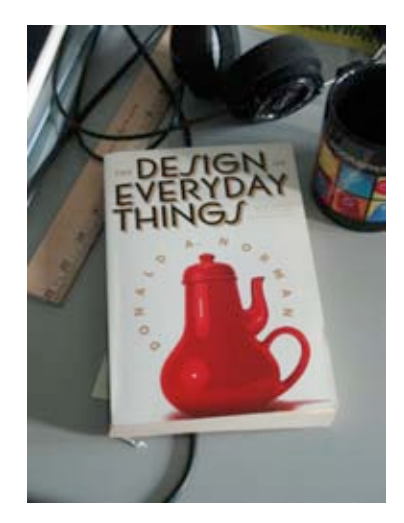

- Usability is an often undervalued objective in the design of devices
- Computers and computerized devices are some of the worst offenders!
- This section based heavily on the classic book by Donald Norman, *The Design of Everyday Things*

### **User-centered design**

- We are often frustrated by the artifacts we build to work for us
	- door handles, water faucets, …
	- stereos, microwaves, …
	- airplanes, industrial equipment, …
	- computers (always!)
- …and we blame ourselves
	- *I'm so dumb, I always push the pull door*
	- *I would need an engineering degree to figure this thing out!*
	- *The accident was caused by pilot error*
- If we work at it, we can avoid many of these problems!

Cornell CS465 Fall 2006 • Lecture 6 © 2006 Steve Marschner • 7

## **Psychopathology of everyday things**

- (Norman's phrase)
- Sometimes the interaction between a device and human behavior defeats the device's purpose
- Best explored by examples

### **Doors: push or pull?**

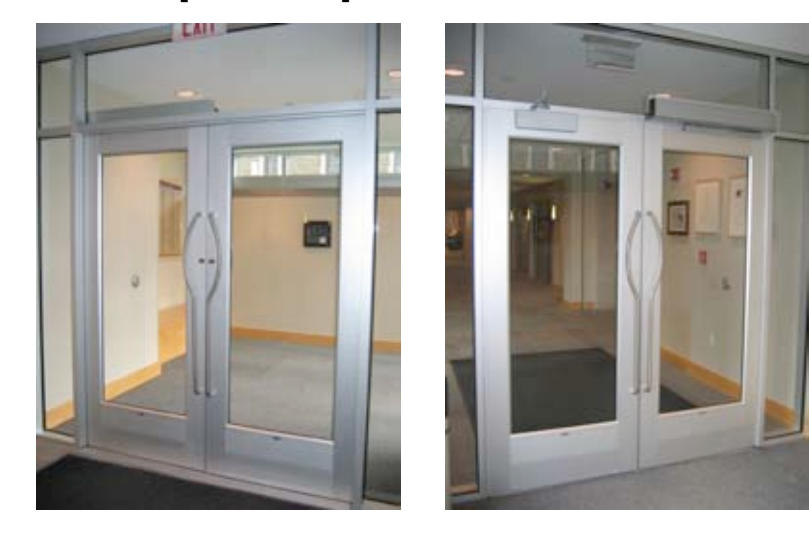

Cornell CS465 Fall 2006 • Lecture 6 © 2006 Steve Marschner • 9

Cornell CS465 Fall 2006 • Lecture 6 © 2006 Steve Marschner • 10

### **Doors: push or pull?**

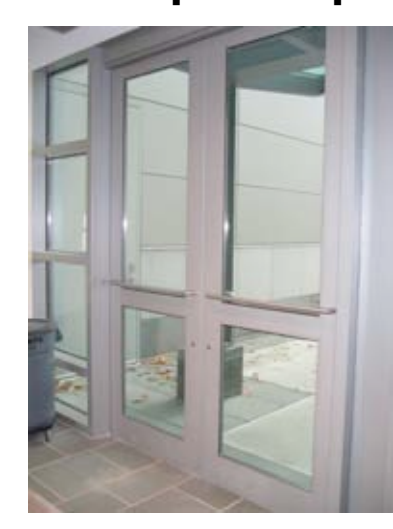

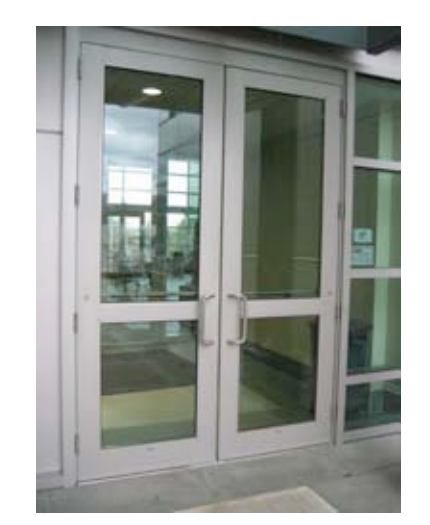

Cornell CS465 Fall 2006 • Lecture 6 © 2006 Steve Marschner • 11

### **Ovens**

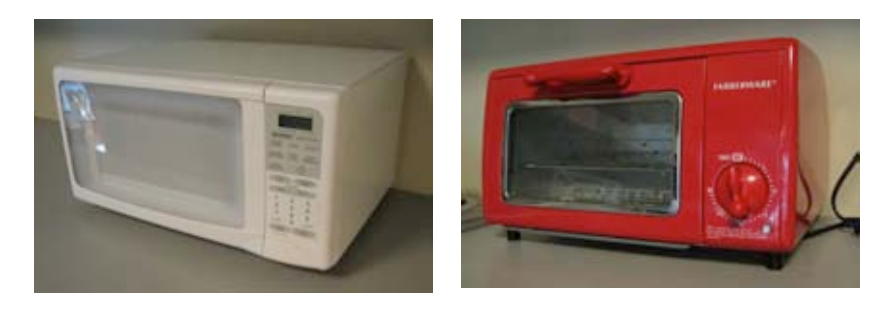

- Two devices with the same basic function
	- one computer controlled, one not
	- one universally hated UI, one perfectly functional

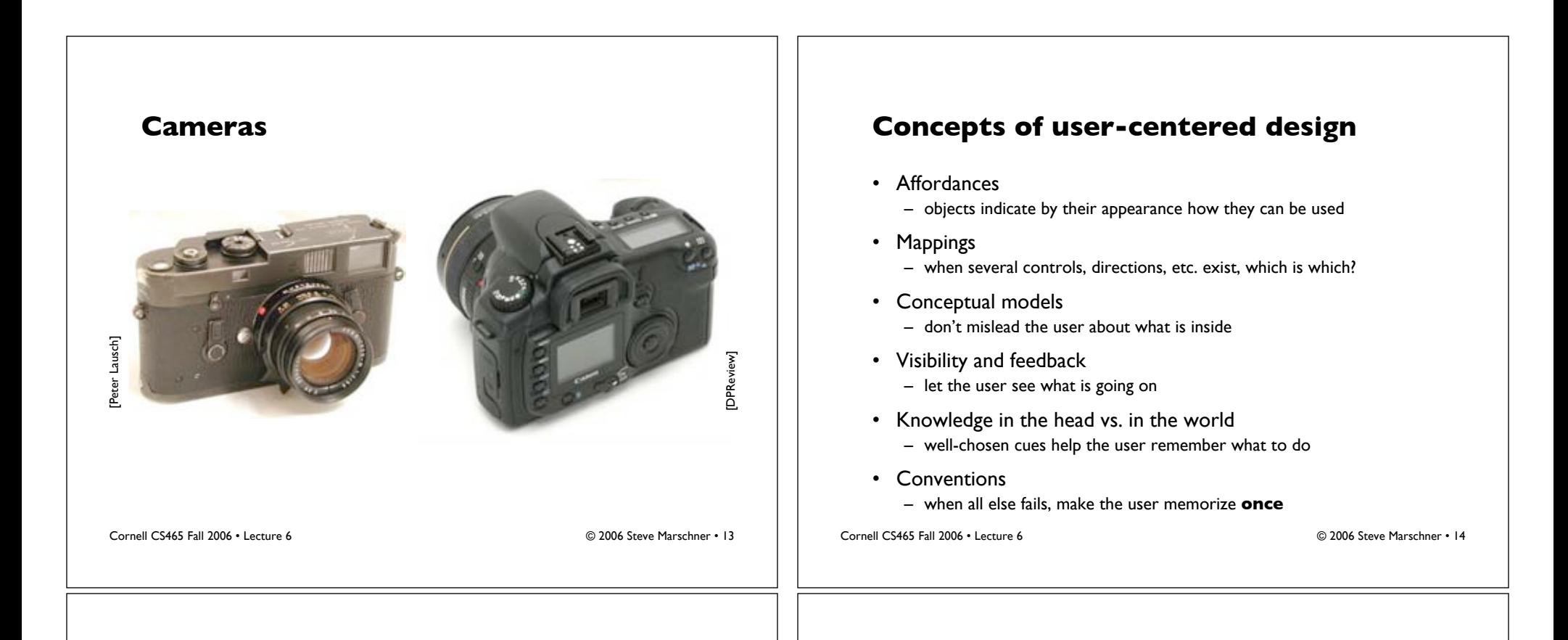

### **Affordances**

• Which turn, which slide, which push?

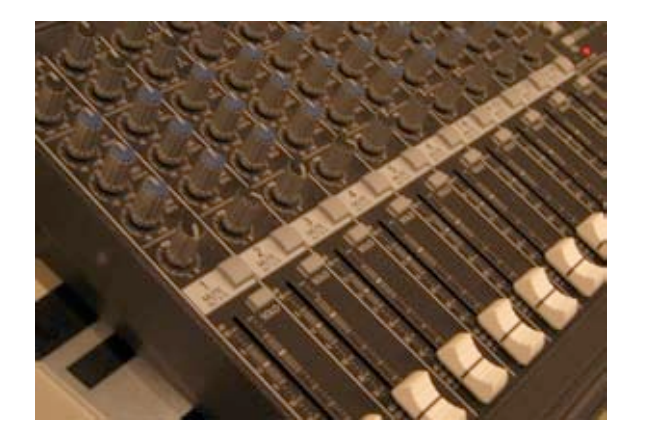

Cornell CS465 Fall 2006 • Lecture 6 © 2006 Steve Marschner • 15

### **Affordances**

• The big jog/shuttle knob has some hidden meanings…

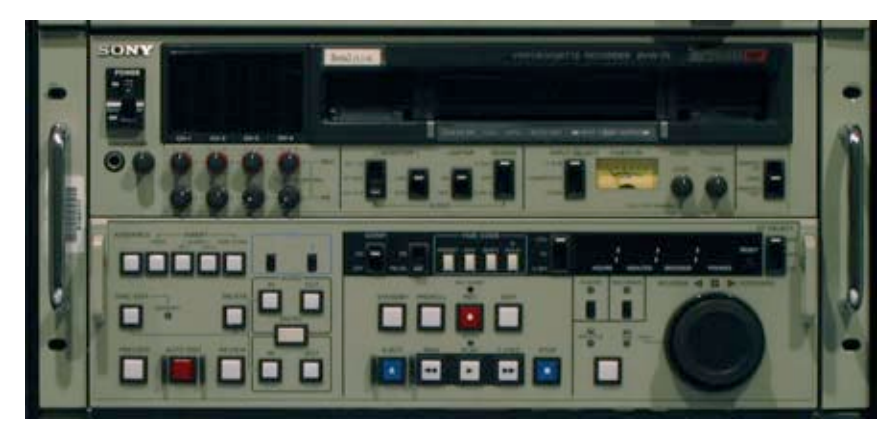

## **Mappings**

• Which control is for which burner?

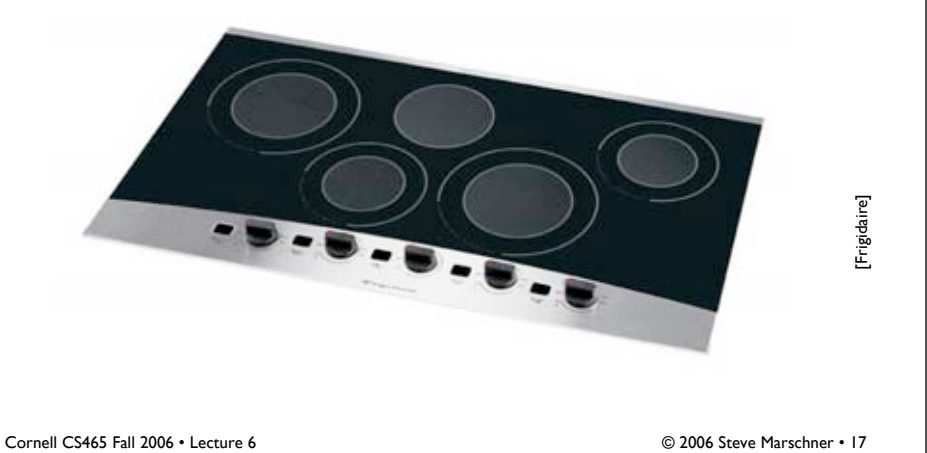

**Mappings**

• Lighting controls: which switch controls what light(s)? – what lights are even being controlled? Which operate independently?

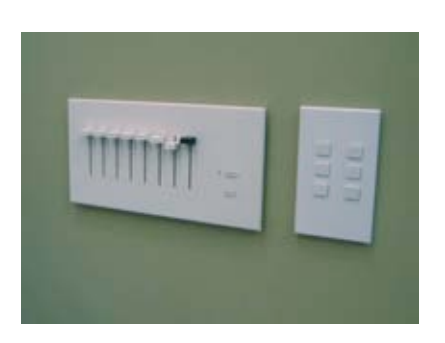

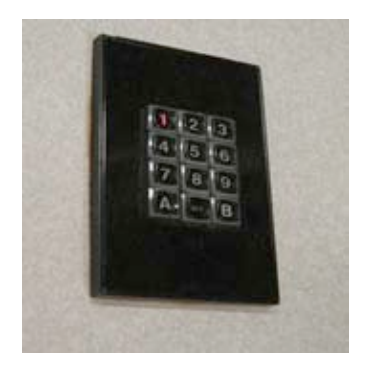

Cornell CS465 Fall 2006 • Lecture 6 © 2006 Steve Marschner • 18

# **Mappings**

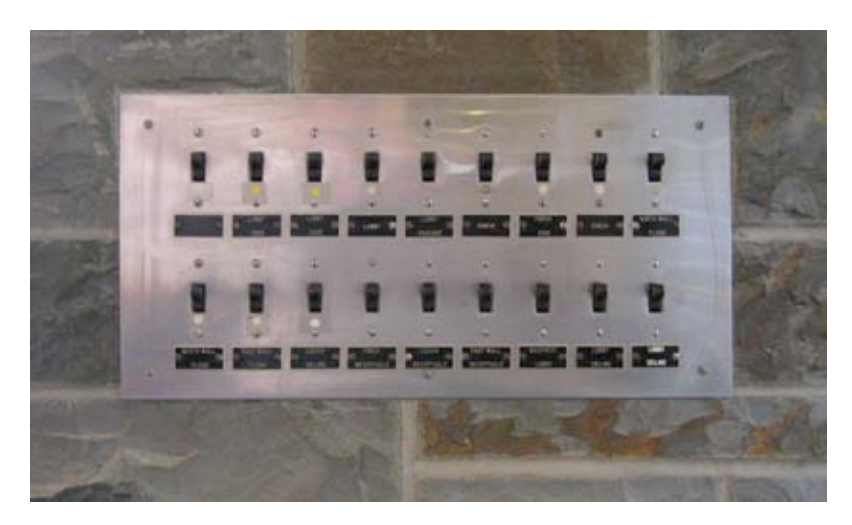

Cornell CS465 Fall 2006 • Lecture 6 © 2006 Steve Marschner • 19

# **Mappings**

• Which way do you turn?

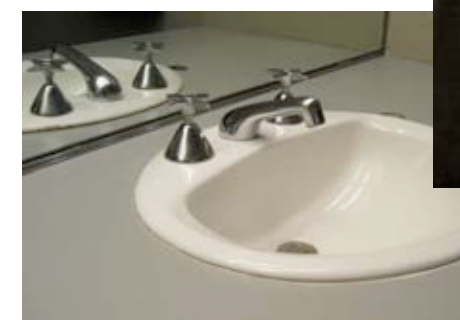

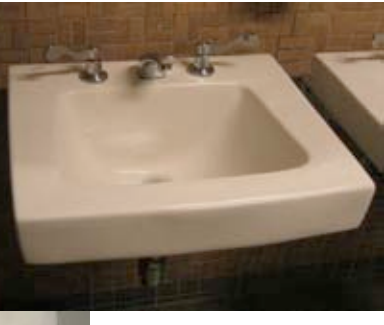

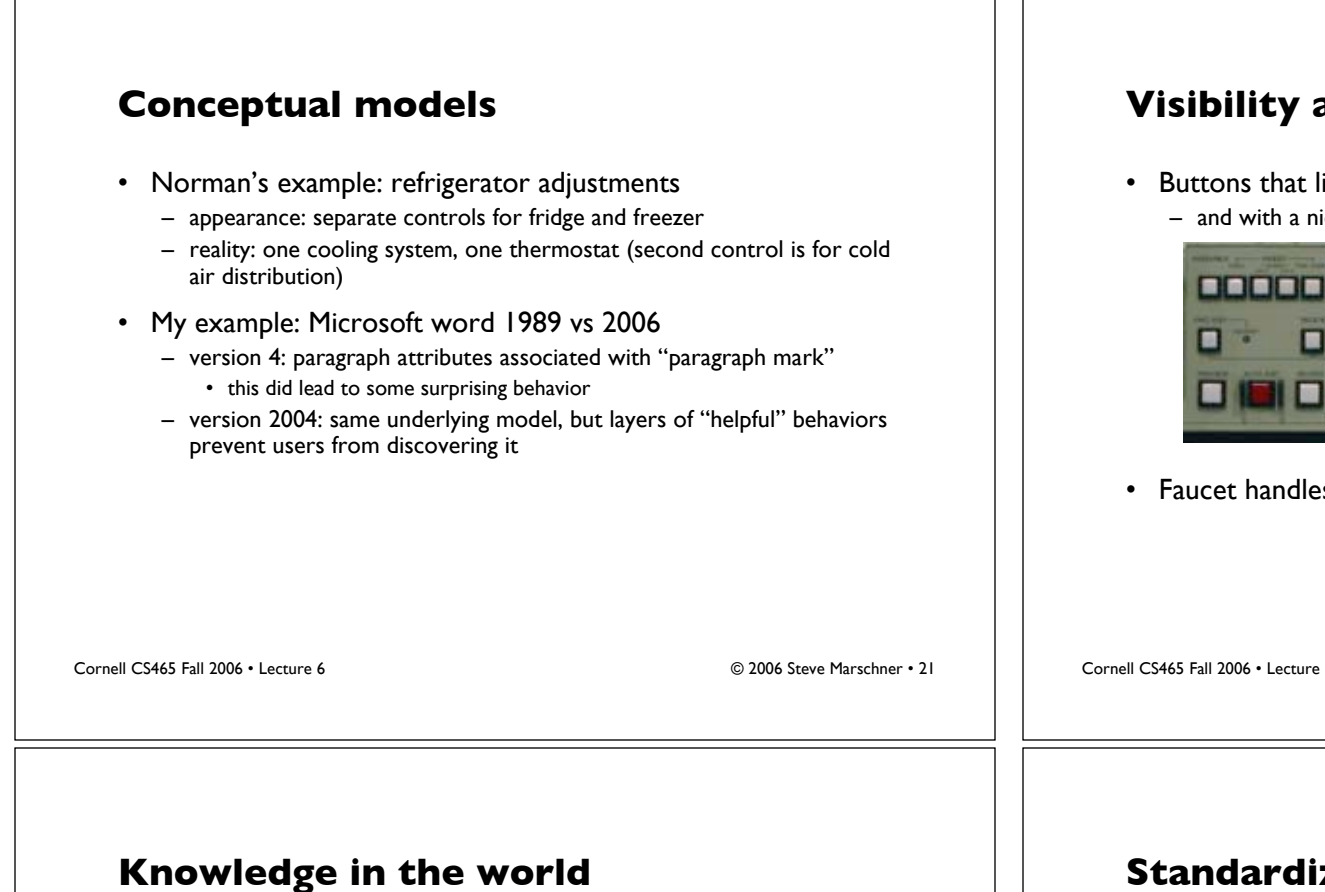

• Brief, well-designed markings

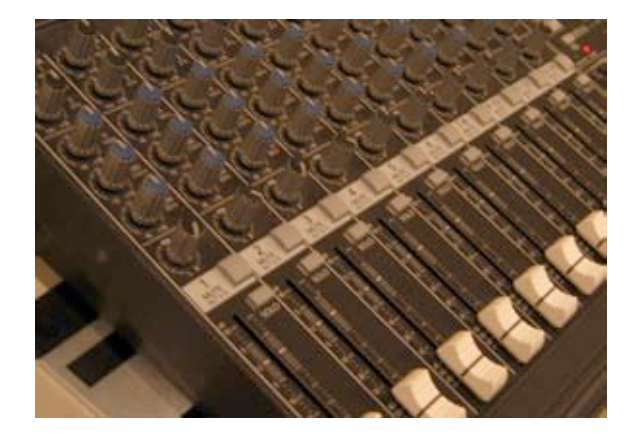

Cornell CS465 Fall 2006 • Lecture 6 © 2006 Steve Marschner • 23

# **Visibility and feedback**

• Buttons that light up when they are on can reveal state – and with a nice built-in mapping back to the control

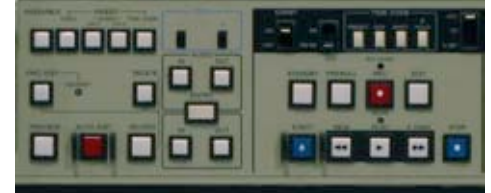

• Faucet handles again…

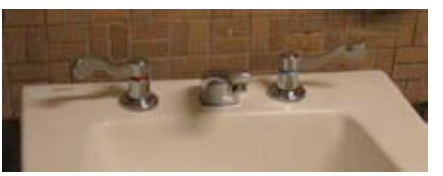

Cornell CS465 Fall 2006 • Lecture 6 © 2006 Steve Marschner • 22

## **Standardization**

- The QWERTY keyboard
	- cost to transition to a mildly better system is high
- Complex designs that are not new are not as hard

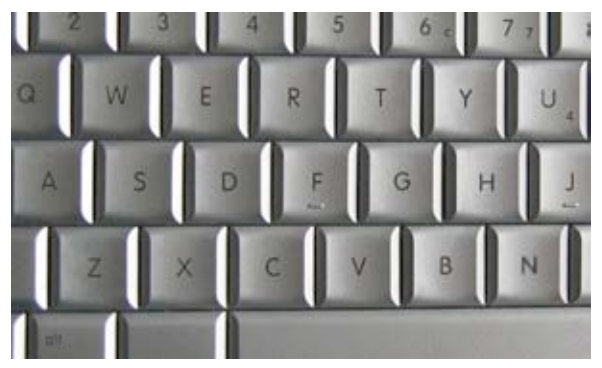

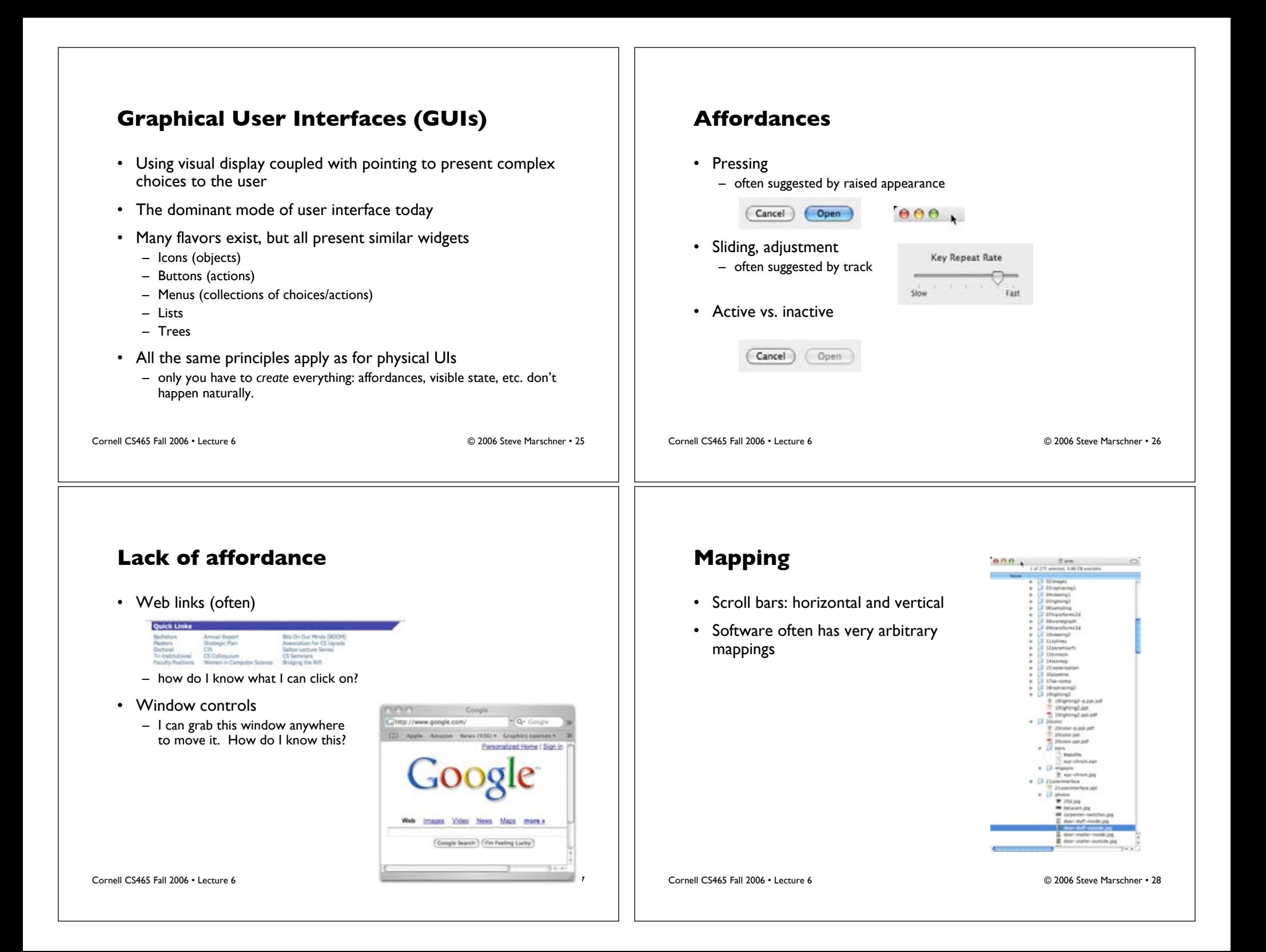

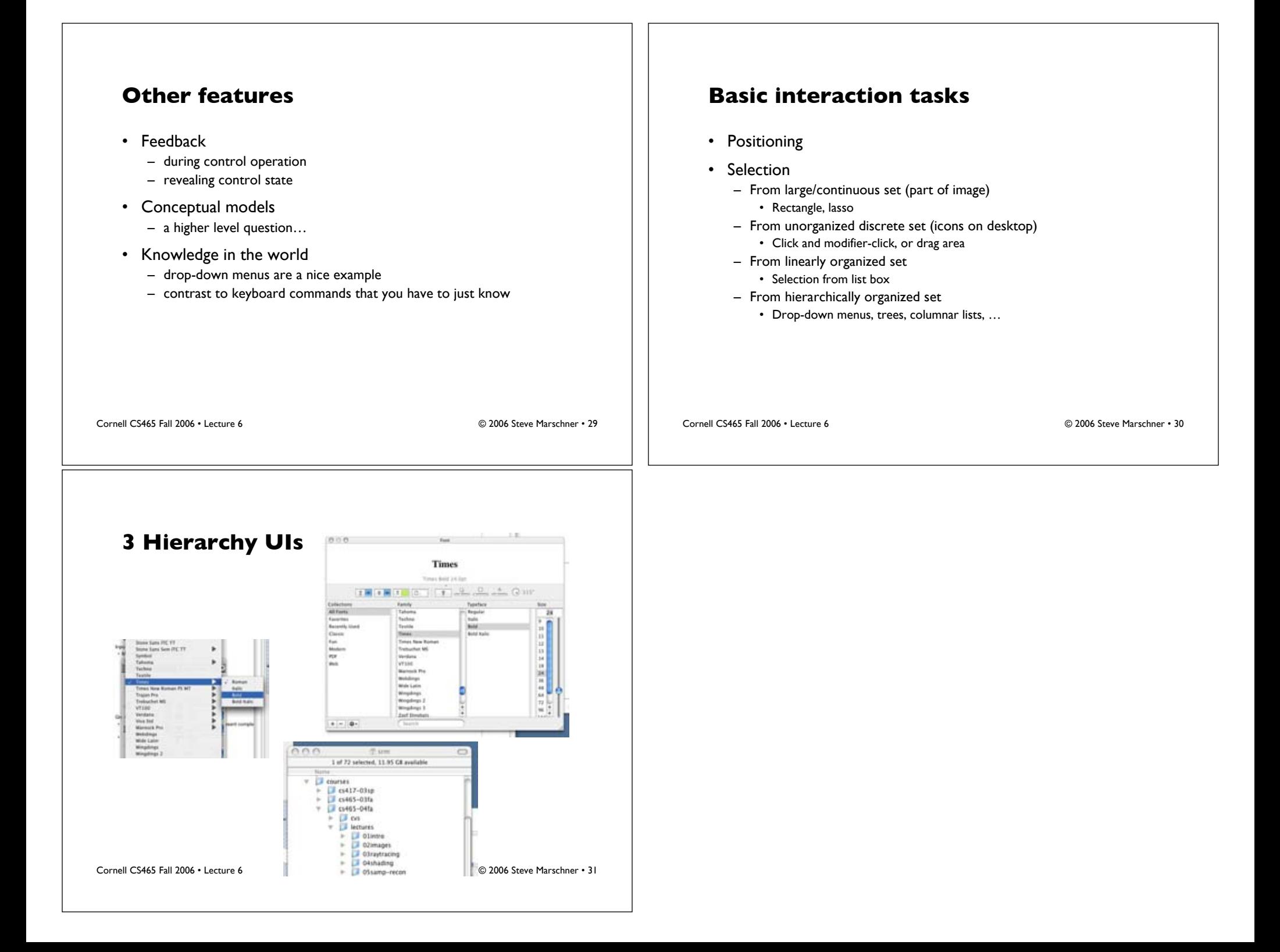